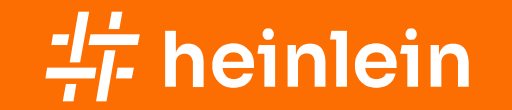

23.05.2023 / Torsten Lange

# SIEM "Ich sehe was, was du nicht siehst!"

### Was der Markt verspricht …

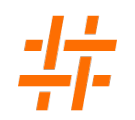

**Bessere Sicherheit, Bessere** Ergebnisse. Geringere Gesamtkosten.

Einfache Verwendung und Bereitstellung an Tag 1

Verbringen Sie Ihre Zeit mit wirkungsvoller Arbeit, anstatt Ihr SIEM-Tool zu warten, zu pflegen und zu füttern.

**Erkennen Sie komplexe** Bedrohungen mithilfe von Machine Learning....

Lizenzierungsmodelle, die auf der Datennutzung basieren, sind überholt

Geben Sie sich nicht mit einer Einstiegslösung zufrieden, der Sie bald entwachsen werden.

\* Werbeaussagen von vier SIEM Herstellern

## Die Realität aus Kundensicht sieht leider so aus ...

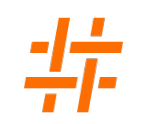

Haben wir eine Beschaffungsgrundlage?

**Unser Datenschutz** verhindert das sowieso.

Wir machen hier kein syslog!

Wir müssen ausschreiben!

Mehr als 5.000€ darf es aber nicht kosten.

Sorry, keine Leute dafür.

\* Erfahrungen aus dem IT-Sec Consulting

### Aber, erst mal der Reihe nach!

### SIEM:

### Security Information and Event Management System

Die grundlegenden Funktionen sind

- ✔ Normalisieren von Protokolldaten
- ✔ Speichern von Protokollinformationen (mit Sicherheitsbezug) aus unterschiedlichen Quellen
- ✔ Korrelieren von Informationen
- ✔ Detektieren von Regelverstößen
- ✔ Alarmieren, wenn gegen Regeln verstoßen wird

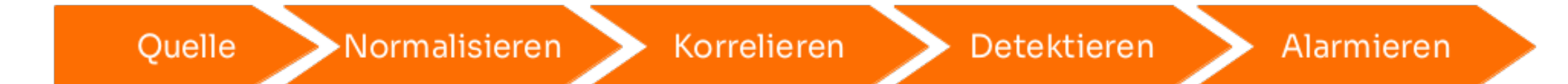

## Wer sagt, dass wir das brauchen?

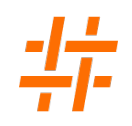

### Mögliche Anforderungen aus: ✔ Richtlinien und Rechtsvorschriften

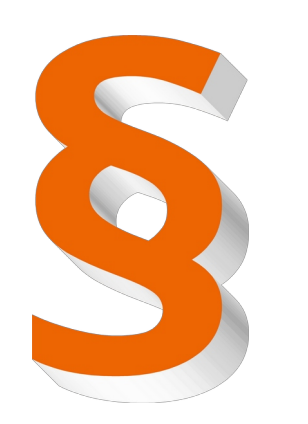

- - ➔ BSI IT-Grundschutz, Baustein DER
	- ➔ BSI-KritisV
	- ➔ Datenschutz, TOMs
	- ➔ Branchenspezifische Vorgaben
- ✔ Organisatorische Vorgaben
	- ➔ IT-Leitlinie der Institution
	- ➔ Verträge mit Geschäftspartnern und
	- ➔ sonstige Verpflichtungen ggü. Dritten
	- ➔ Meldeketten (IT-Sicherheitsvorfall)

## Haben wir einen Plan?

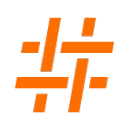

# Vorüberlegungen zum SIEM -

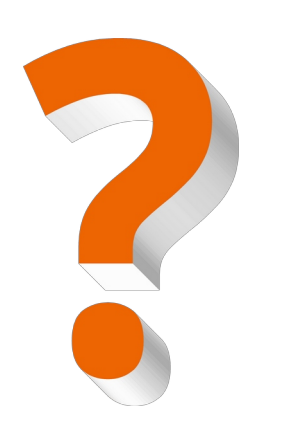

- Einsatz: **Europe and Australian Controller Australian Controller Australian Controller Australian Controller Au** 
	- ✔ Was müssen oder wollen wir damit erreichen?
	- ✔ Art des Systems: On-Prem, Cloud, Hybrid?
	- ✔ Lizenzmodell: proprietär vs. Open Source
	- ✔ Wer muss mit ins Boot? (Stakeholder)
	- ✔ Wie hoch ist das Budget für die Einführung?
	- ✔ Wie hoch ist das Budget für den Betrieb?
	- ✔ Ist eine Beschaffung für uns möglich?
	- ✔ Ist "Managed Security Service" die Lösung?

## Der Plan wird konkret, im Konzept. 1/4

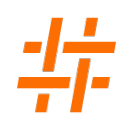

### SIEM-Konzept entwickeln:

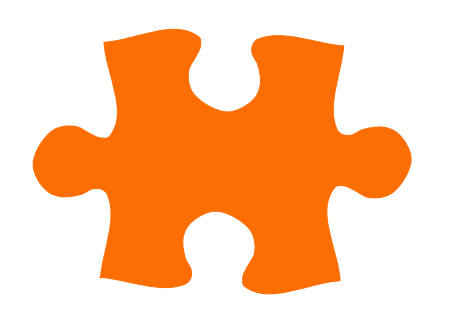

- ✔ Das Vorhaben beschreiben. Worum geht es?
- ✔ Bezug auf Richtlinien und Vorschriften nehmen.
- ✔ Was sind mögliche Bedrohungsszenarien?
- ✔ Scope des SIEM festlegen. Abgrenzen!
- ✔ Architektur skizzieren und Zielbild zeichnen.
- ✔ Die Organisation um das SIEM:
	- ➔ Rollen- und Verantwortlichkeiten festlegen
	- ➔ Prozesse beschreiben oder einbinden
	- → Kennzahlen festlegen. Stichwort "Reifegrad"

## Der Plan wird konkret, im Konzept. 2/4

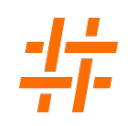

### SIEM-Konzept entwickeln: ✔ Eine Risikoanalyse gehört zur Wahrheit dazu.

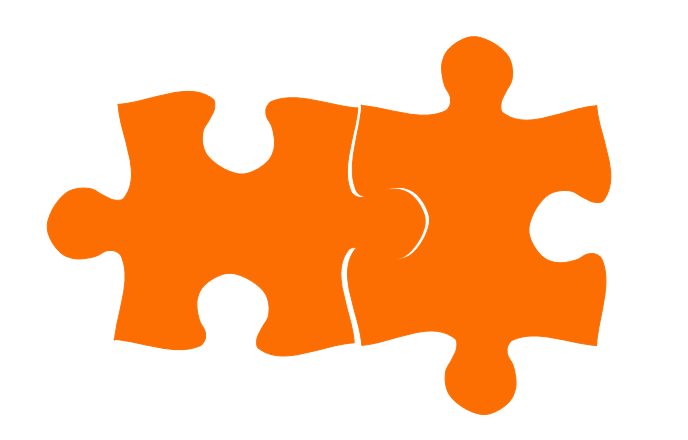

- - ➔ Risiken, die aus dem Betrieb des SIEM entstehen
	- ➔ Risiken aus technischer- , organisatorischerund rechtlicher Sicht betrachten
	- ➔ Als Matrix sehr übersichtlich darstellbar
- ✔ Das Thema Datenschutz gehört dazu!
	- ➔ Berechtigtes Interesse (Art. 6, Abs. 1 DSGVO)
	- ➔ Datenschutzfolgeabschätzung (DSFA)
	- ➔ Pseudonymisierung und Vieraugen-Prinzip

## Der Plan wird konkret, im Konzept. 3/4

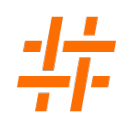

### SIEM-Konzept entwickeln:  $\cdot$  Use Cases erstellen

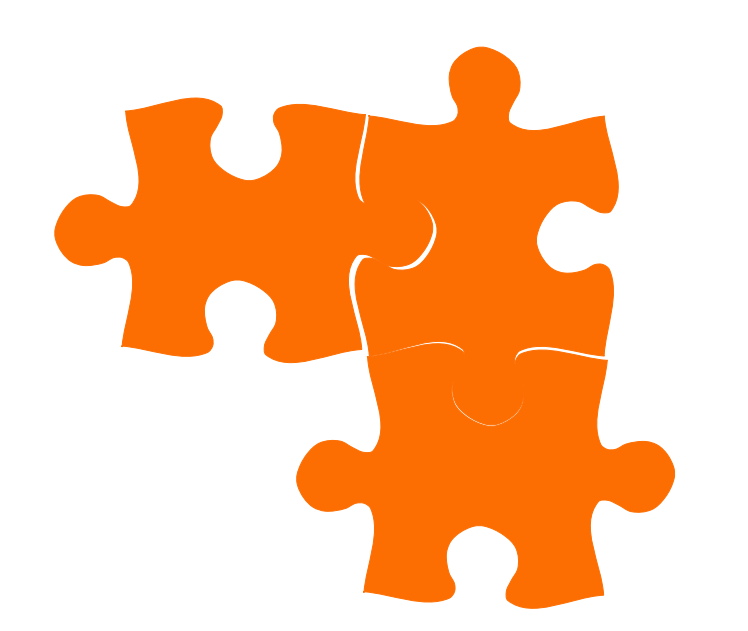

- ➔ Was soll das SIEM in welchem Fall tun?
- ➔ Welche Rollen müssen eingebunden werden?
- ➔ Welche Ereignisquellen senden zum SIEM?
- ➔ Welche Datenfelder werden ausgewertet?
- ➔ Wann soll alarmiert werden? (Schwellwerte)
- ✔ Mit wenigen Use Cases beginnen!
	- ➔ Ereignisquellen gruppieren
	- ➔ Der Reihe nach Implementieren und Testen, aber nicht alles gleichzeitig

## Der Plan wird konkret, im Konzept. 4/4

SIEM-Konzept entwickeln:

Torsten Lange | [t.lange@heinlein-support.de](mailto:t.lange@heinlein-support.de) | SLAC 2023 | 23.05.2023 SIEM – "Ich sehe was, was du nicht siehst!"

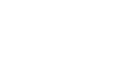

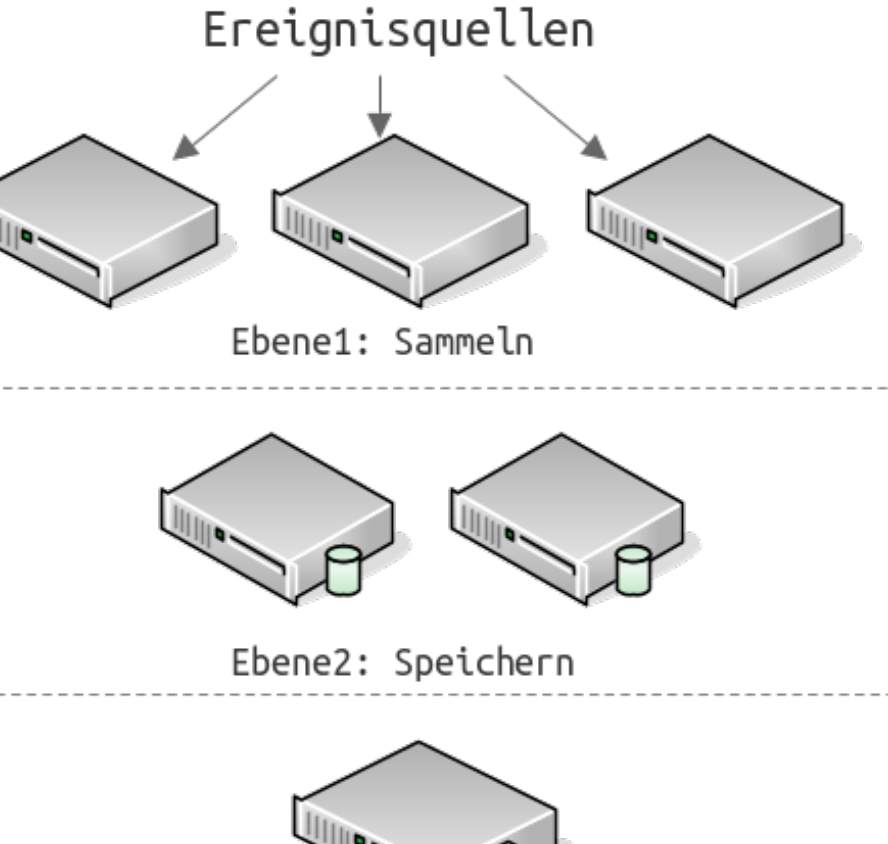

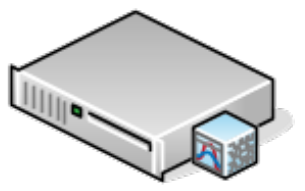

Ebene3: Auswerten

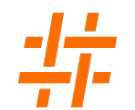

## Jetzt wird's technisch. Ereignisquellen

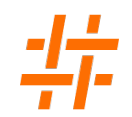

### Herausforderung Protokolldaten (Beispiele):

2022-08-25 14:21:49 CST UI\_CMDLINE\_READ\_LINE: User 'root', command 'set date ntp 192.168.1.200 source-address 192.168.100.254'

firewall# %ASA-7-111009: User 'enable\_15' executed cmd: show logging mess 106100

Dec 18 12:06:09 gw.lan.intern kernel: fwlog:IN=eth0 OUT= MAC=11:22:33:44:55:66:aa:bb:cc:dd:ee:ff:08:00 SRC=192.0.2.2 DST=198.51.100.8 LEN=40 TOS=0x00 PREC=0x00 TTL=232 ID=12345 PROTO=TCP SPT=54321 DPT=22 WINDOW=1023 RES=0x00 SYN URGP=0

05/11/2023-15:54:45.208114 [\*\*] [1:2403365:79334] ET CINS Active Threat Intelligence Poor Reputation IP group 66 [\*\*] [Classification: Misc Attack] [Priority: 2] {TCP} 198.51.100.57:56633 -> 203.0.113.43:80

<14>1 2022-08-25T16:23:09.264Z fw1 RT\_FLOW - RT\_FLOW\_SESSION\_CREATE [junos@2636.1.1.1.2.35 source-address="192.0.2.10" source-port="24065" destination-address="198.51.100.8" destination-port="768" service-name="icmp" nat-sourceaddress="192.0.2.10" nat-source-port="24065" nat-destination-address="198.51.100.8" nat-destination-port="768" src-natrule-name="None" dst-nat-rule-name="None" protocol-id="1" policy-name="icmp-policy" source-zone-name="trust" destinationzone-name="untrust" session-id-32="100000165" username="N/A" roles="N/A" packet-incoming-interface="reth2.0" application="UNKNOWN" nested-application="UNKNOWN" encrypted="UNKNOWN"] session created

<EventID>4648</EventID><EventRecordID>233200</EventRecordID><Desc>A logon was attempted using explicit credentials</Desc>

### Jetzt wird's technisch. Normalisieren

 $\sim 10^7$ 

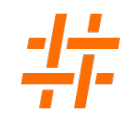

### Datenfelder vereinheitlichen (Beispiele):

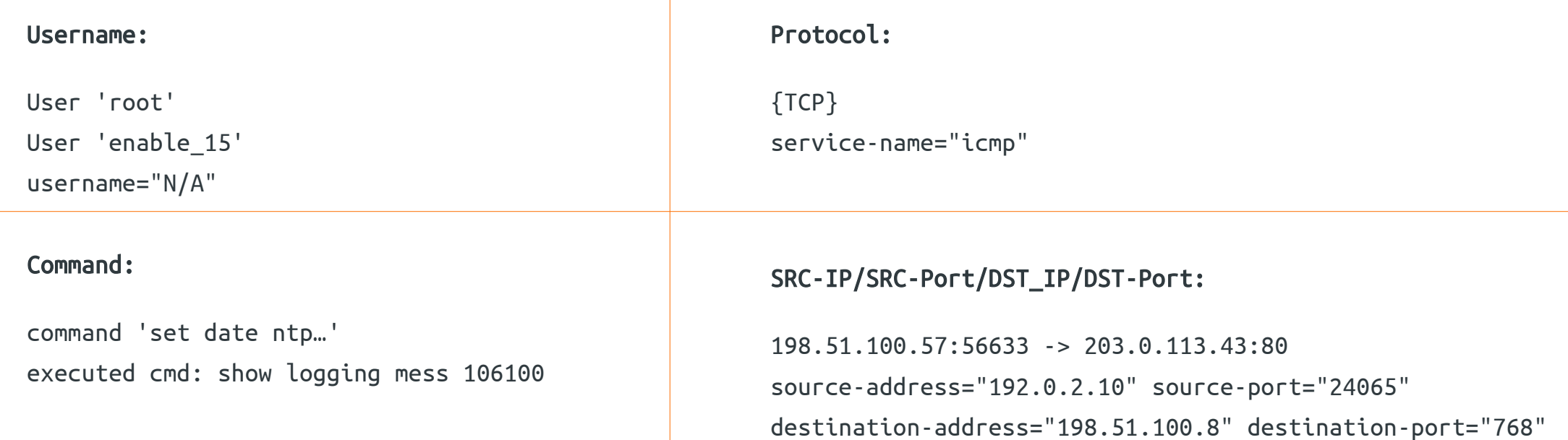

## Jetzt wird's technisch. Das Regelwerk

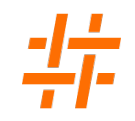

### Informationen auswerten (Beispiele im Pseudocode):

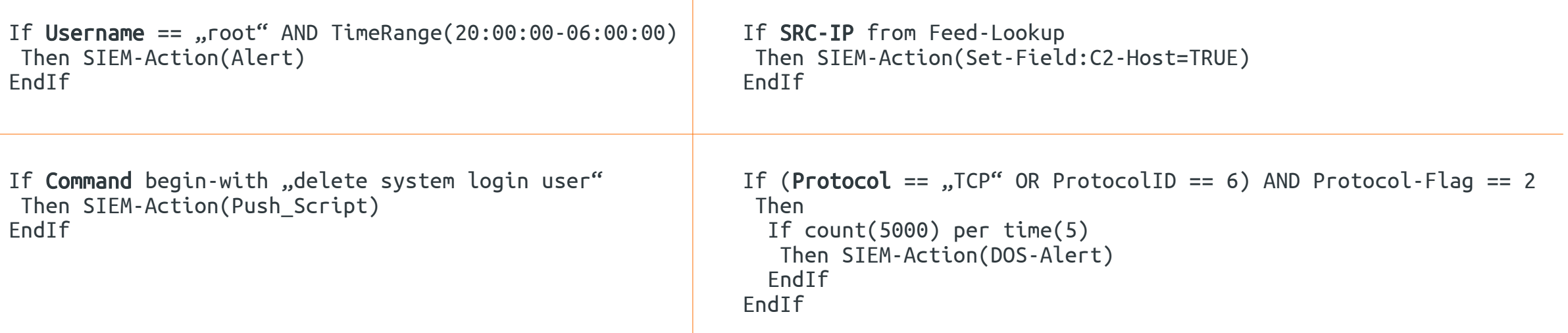

➢ Proprietäre Systeme werden meistens mit einem Basis-Regelwerk ausgeliefert.

➢ Im Open Source System müsst ihr euch oft selbst um das Regelwerk kümmern.

## Jetzt wird's technisch. Feeds

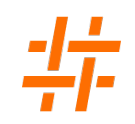

### Informationen anreichern: ✔ Feeds einbinden

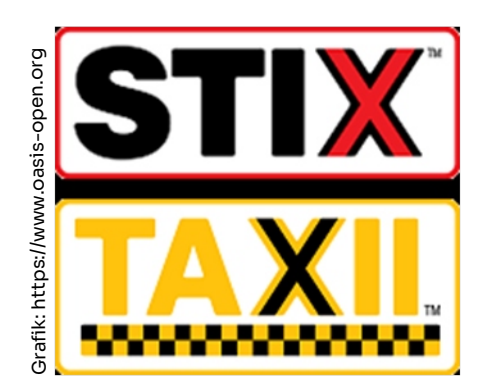

- ➔ Schnittstellen wie STIX, TAXII, REST-API
- ➔ Lookup-Tables (CSV, Connectors, Tools)
- → "Community" vs. "Bezahldienst"
- ✔ Herausforderungen
	- → Risiko: "Fremdquelle"
	- ➔ Datenqualität
	- → Ärgernis: "Falscher Alarm"

## Jetzt wird's technisch. Erweiterungen

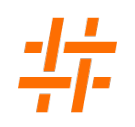

### Noch lange nicht am Ende:  $\sim$  Das SIEM erweitern

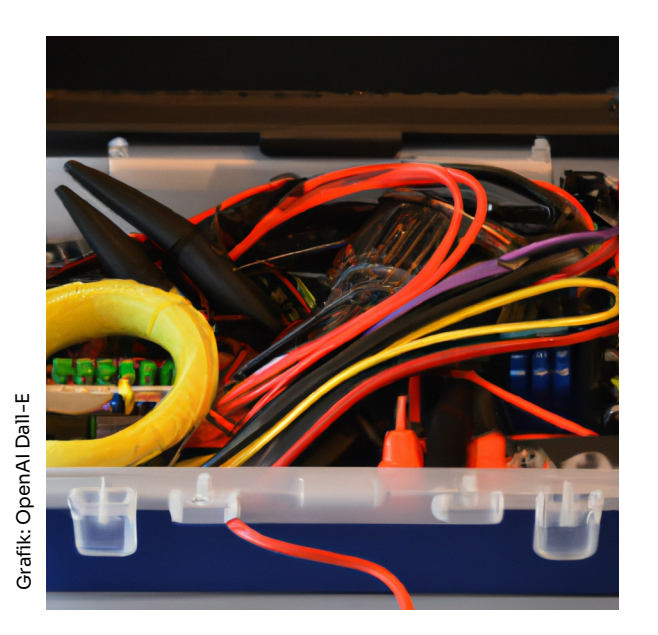

- ➔ Einbinden von Agenten auf Endgeräten
- ➔ Verfügbarkeit erhöhen, Last verteilen
- ➔ Dashboards für verschiedene Teams
- ➔ Machine Learning/Deep Learning
- ✔ Das SIEM integrieren (Optionen)
	- ➔ EDR/XDR/IDS/IPS/Honeypots
	- ➔ SOAR
	- ➔ ThreatIntel und DFIR
	- ➔ SOC/CERT/CSIRT

## Was zum Schluss noch wichtig ist.

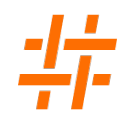

Wissen erweitern:  $\blacksquare$  Personal Weiterbilden

System-Monitoring: v Systemstatus

- Dokumentieren: Figure Betriebsdokumentation pflegen
	- ➔ Ereignisquellen lückenlos erfassen
	-
	- ✔ Probealarm erzeugen
		- ➔ Funktioniert die Meldekette?
		- ➔ Wie lange hat der Durchlauf gedauert
	- - ➔ Alle Ressourcen verfügbar?
		- ➔ Zeigen die Trends mögliche Engpässe?
		- ➔ Loggen alle Ereignisquellen?
- Datum/Uhrzeit: Permanenter Abgleich aller Uhrzeiten!

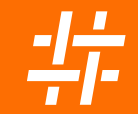

# Bleiben wir im Kontakt

### Torsten Lange

Tel. +49 30 40 50 51-37 t.lange@heinlein-support.de

Heinlein Support GmbH Schwedter Straße 8/9 | 10119 Berlin www.heinlein-support.de